## The academicons package High quality icons of online academic profiles

Diogo A. B. Fernandes*<sup>∗</sup>* (LATEX code) James Walsh (font and icons design)

v1.9.1-2, released on 10 March 2022

## **Abstract**

The academicons package provides specific (LA)TEX bindings with the free *Academicons* font, allowing access to 138 high quality icons of online academic profiles.

## **1 Description**

The academicons package provides access in  $(L)$ T<sub>EX</sub> to 138 high quality icons of online academic profiles included in the free *Academicons* font. This package requires either the X<sub>I</sub>(LA)T<sub>E</sub>X or Lua(LA)T<sub>E</sub>X engine to load the *Academicons* font from the system, which requires installing the bundled academicons.ttf font file. As new releases come out, it is recommended to install the bundled font version as there may be differences between the package and previous font versions or newest font versions not yet contemplated in the package.

The *Academicons* font was designed by James Walsh and released<sup>[1](#page-0-0)</sup> under the open SIL Open Font License<sup>[2](#page-0-1)</sup>. This package is a redistribution of the free Academicons font with specific bindings for  $(A)$ <sub>TE</sub>X. It is inspired and based on the fontawesome $3$  package.

## **2 Usage**

\aiicon The academicons package provides the generic \aiicon command to access icons, which takes as mandatory argument the  $\langle name \rangle$  of the desired icon. It also provides individual direct commands for each specific icon. The full list of icons and their respective names and direct commands can be found below. For example, \aiicon{googlescholar} yields the same result as \aiGoogleScholar.

*<sup>∗</sup>*Email: [diogoabfernandes@gmail.com](mailto:diogoabfernandes@gmail.com)

<span id="page-0-0"></span><sup>1</sup>See <http://jpswalsh.github.io/academicons/>.

<span id="page-0-1"></span><sup>2</sup>Available at <http://scripts.sil.org/OFL>.

<span id="page-0-2"></span> $3$ Available at <http://www.ctan.org/pkg/fontawesome>.

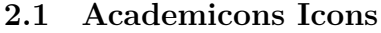

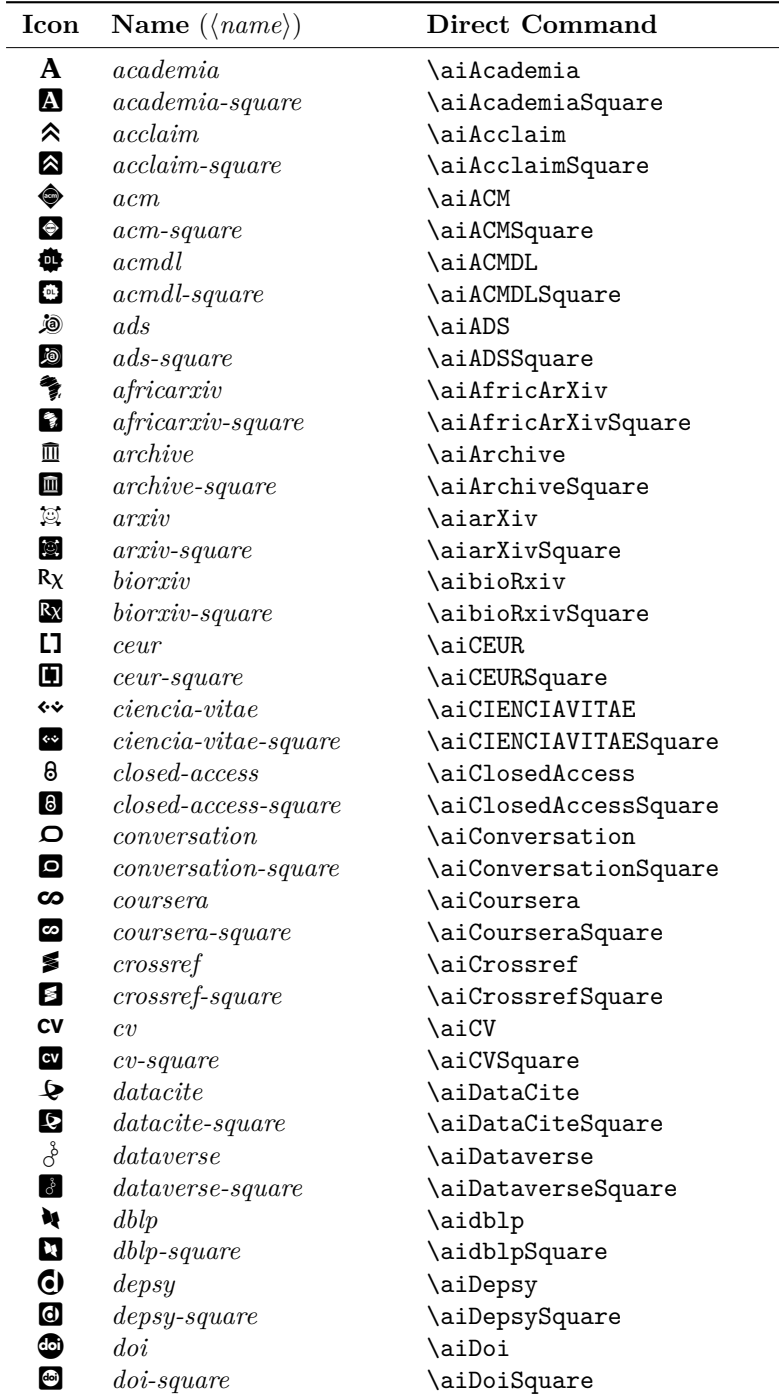

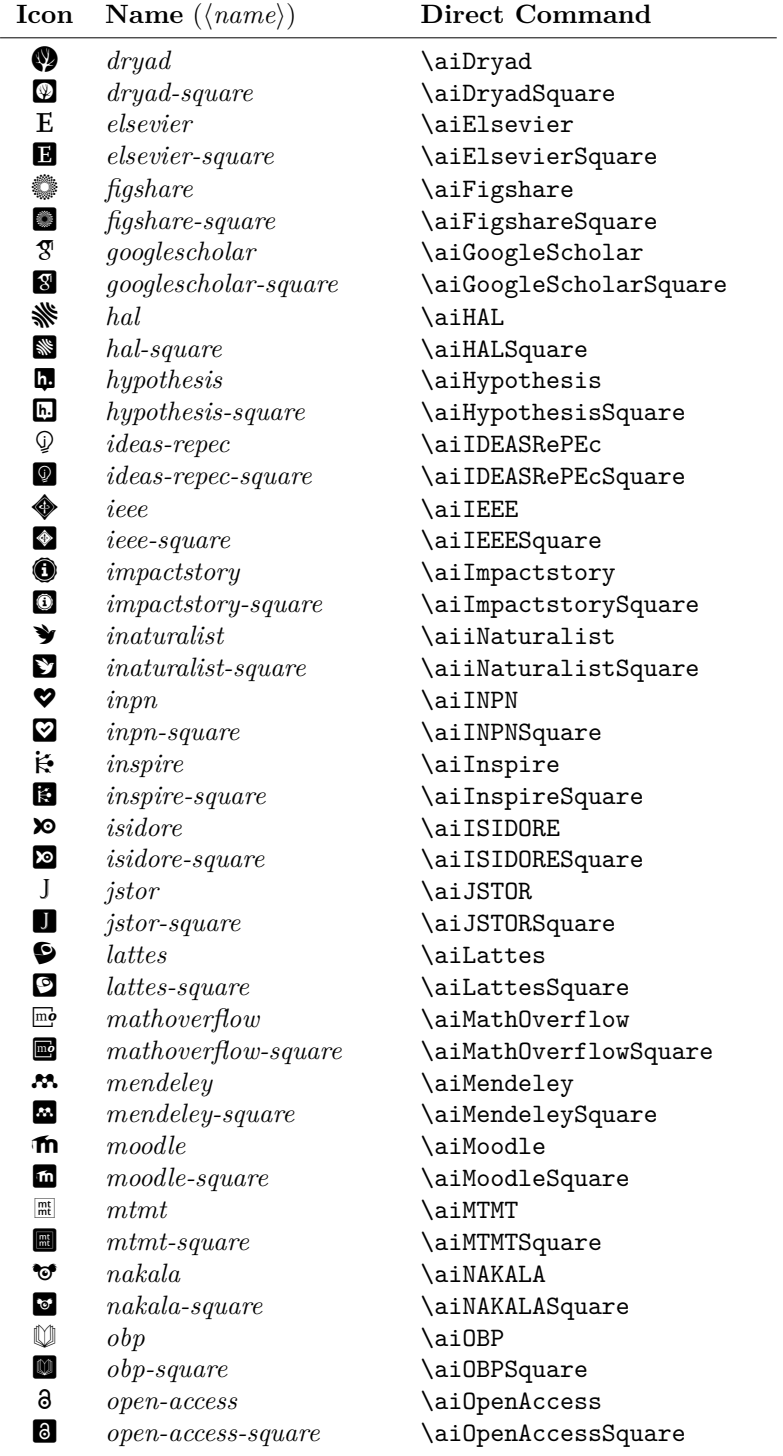

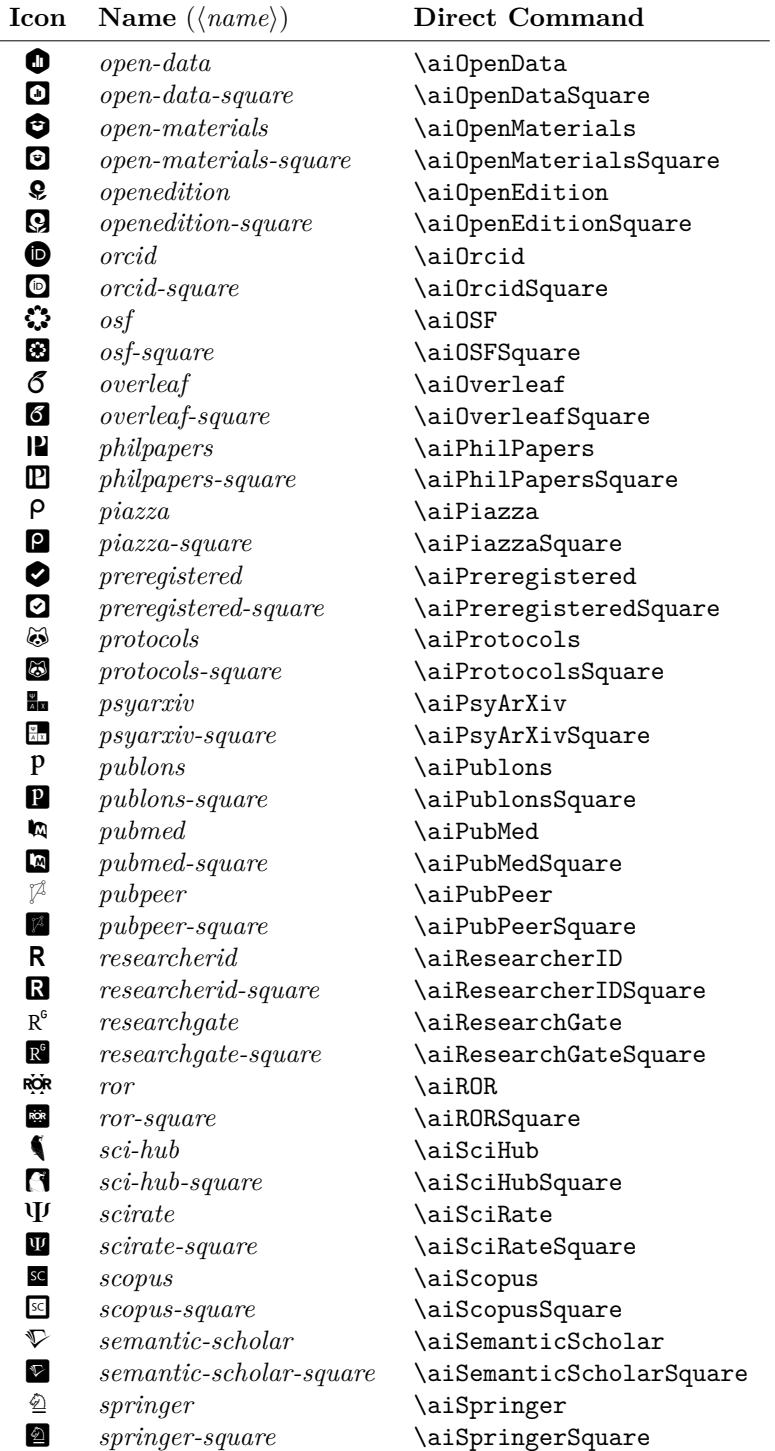

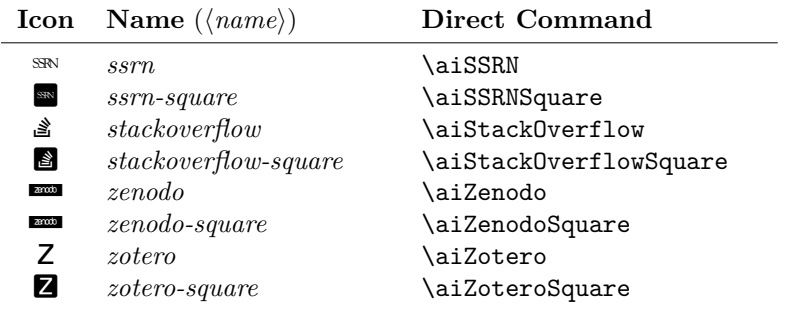